# **Implementação de um Teste de Aptidão Vocacional Inteligente utilizando Redes Neurais**

**Ricardo B. Rodrigues<sup>1</sup> , Sofia Mara de Souza<sup>1</sup>**

<sup>1</sup>Departamento de Ciência da Computação – Centro Universitário UnirG (UNIRG) Avenida Antônio Nunes da Silva nº 2195, Pq. das Acácias, Gurupi – TO

ricardobatistarodrigues@gmail.com, sofia\_mara@yahoo.com.br

*Abstract. The vocational guidance goes through constant changes due to growth and development of the labor market, a fact which spurred the emergence of new professional areas, In this article we propose the implementation of a vocational aptitude test using intelligent neural networks to assist applicants a place in Brazilian universities, because of the large dropout rate in the universities. Implementation using multilayer neural networks, and algorithms and Backpropagation NeuroRule, supervised training to perform the extraction of rules and neural network, to present results in order to instruct the user to take entrance exams to the appropriate area to their profile.*

*Resumo. A orientação vocacional passa por constantes mudanças devido ao crescimento e desenvolvimento do mercado de trabalho, fato que alavancou o surgimento de novas áreas profissionais. Neste artigo propomos a implementação de um teste de aptidão vocacional inteligente utilizando redes neurais para auxiliar os postulantes uma vaga nas universidades brasileiras, devido à larga taxa de evasão nas universidades. A implementação utilizara redes neurais multicamadas, e os algoritmos Backpropagation e o NeuroRule, para realizar o treinamento supervisionado e a extração das regras da rede neural, para apresentar resultados de forma a instruir o usuário a prestar vestibular para a área adequada ao seu perfil.*

## **1. Introdução**

O teste vocacional teve origem nos Estados Unidos em 1908 quando psicólogos, e alguns profissionais que trabalham na área relacionada o desenvolveram com o intuito de auxiliar no processo de escolha de um curso superior [Grinspun 2002]. Já Nérici (1976) acredita que a primeira tentativa de Orientação Educacional no Brasil deve-se à Lourenço Filho, que quando diretor do Departamento de Educação do Estado de São Paulo, criou o "Serviço de Orientação Profissional e Educacional", em 1931, o qual tinha como maior objetivo, guiar o indivíduo na escolha de seu lugar social pela profissão.

Desde então o mesmo passa por constantes mudanças devido ao crescimento e ao desenvolvimento do país, fato que alavancou o surgimento de novas áreas profissionais. Tal necessidade surgiu com o aumento no número de áreas, cursos e a grande diversidade de profissões. Fato que torna cada vez mais confusa a escolha por

parte de ingressos em vestibulares, e aponta a necessidade de desenvolvimento de um teste de aptidão vocacional amparado por técnicas que possam auxiliar nesta tomada de decisão.

O objetivo deste é propor a automação desta avaliação utilizando recursos de Inteligência Artificial, através do uso de ferramentas que possam auxiliar a tomada de decisão em problemas de classificação, utilizando a abordagem conexionista. A implementação de um Teste de Aptidão Vocacional Inteligente visa contribuir no sentindo de auxiliar e/ou amenizar a incerteza dos vestibulandos quanto à área e cursos de aptidão.

O modelo de avaliação psicológica a ser implementado é o "Centrado no Resultado" que tem como objetivo a definição de uma escolha profissional, baseado na avaliação das características individuais e ocupacionais do usuário. Neste, os testes psicológicos são utilizados para determinar as seguintes características (Inteligência, aptidões, interesses e personalidade) com a finalidade de combiná-las com as características e atividades ocupacionais, traçar um perfil detalhado do orientando e indicando-lhe a melhor área [SPARTA 2006].

Dentre as diversas técnicas de Data Mining para classificação, optou-se por utilizar a técnica de extração de regras de classificação de Redes Neurais (RNs) treinadas, para avaliação de perfil profissional e aptidão. Uma Rede Neural é uma estrutura paralela com a habilidade de poder produzir saídas adequadas para entradas que não estavam presentes no treinamento, esta capacidade a diferencia dos demais algoritmos, que não são capazes de aprender ou apresentar uma saída diferente à entrada dada. O aprendizado nestas redes neurais está associado à capacidade das mesmas em adaptarem seus parâmetros como conseqüência de sua interação com o meio externo [CARVALHO 2005].

O treinamento da RN será supervisionado e utilizaremos o algoritmo Backpropagation, como técnica de extração de regras de classificação em (RNs) treinadas será utilizado o algoritmo NeuroRule (NeuroRule Extraction). E para a geração destas regras propomos o uso do software Waikato Environment for Knowledge Analysis (WEKA).

## **2. Desenvolvimento**

Um estudo realizado por Andrich (2008), na Universidade Federal do Paraná (UFPR) aponta que pelo menos 40% dos estudantes das universidades, tanto públicas quanto particulares, acabam deixando a instituição onde estudam. Um dos fatores desta grande taxa de evasão é que ao decorrer do curso os acadêmicos descobrem que não se identificam com o curso e área escolhida.

Visando amenizar esta taxa de evasão, realidade em diversas instituições de ensino superior, o presente projeto propõe um "Teste de Aptidão Vocacional Inteligente", utilizando mineração de dados como ferramenta para apresentar resultados de forma a instruir o usuário a prestar vestibular para a área adequada ao seu perfil.

Para atingir tal objetivo serão realizados os seguintes passos: analisar o manual acadêmico da instituição, onde é apresentado um questionário sócio-cultural com intuito de traçar o perfil profissional dos postulantes à vaga de cada curso; realizar uma pesquisa nos Projetos Pedagógicos dos cursos para identificar as habilidades e competências a serem adquiridas pelos acadêmicos; definir os perfis para apoiar a orientação vocacional proposta a cada curso/área; entender como a psicologia trata a orientação vocacional; compreender os fatores que determinam a aptidão; representar o conhecimento utilizando a técnica Frames (quadros); treinar a rede neural; desenvolver uma base de dados do conhecimento adquirido na pesquisa bibliográfica; realizar testes utilizando o software Weka; apresentar ao usuário seu perfil, área de aptidão correlata e curso indicado e os atributos que o classifica à devida área.

O sistema é proposto em desktop e serão abordados os perfis de quatro áreas acadêmicas (Ciências Exatas, Ciências Humanas, Ciências Sociais Aplicadas e Ciências da Saúde). Estes perfis serão delineados baseados no conhecimento adquirido durante a pesquisa realizada nos Projetos Pedagógicos dos cursos e com o auxílio de um profissional especialista na área de testes vocacionais.

O especialista tem papel crucial na definição das propriedades (informação de entrada) de cada objeto (neurônio na rede), o fator multiplicador (peso) associado a cada entrada, bem como as informações de saída. Também é papel do especialista auxiliar na elaboração dos questionários a serem utilizados, tanto para a formação do conhecimento necessário para treinar a rede, quanto na elaboração do teste vocacional.

Para auxiliar no treinamento serão levantados dados históricos obtidos com questionário aplicados aos acadêmicos. Tais dados serão organizados e dispostos em um arquivo do tipo "txt", sendo este o histórico de perfis dos acadêmicos que ingressaram na universidade e obtiveram ou não sucesso na sua escolha vocacional. A arquitetura proposta é dividida em três módulos (Teste Vocacional, Banco de Dados e Rede Neural), conforme ilustra a Figura 1:

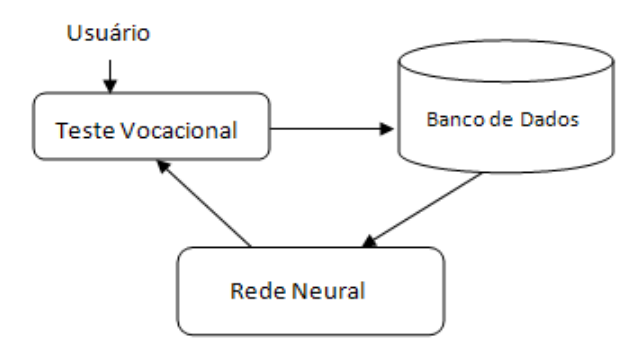

**Figura 1 – Arquitetura proposta**

O usuário interage como administrador da RNA que apresenta três opções (treinar, classificar e executar). O treinamento e realizado fornecendo os dados em um "arquivo.arff", o software gera e armazena a rede treinada em um "arquivo.ser". No próximo passo o usuário classifica a RNA informando o "arquivo.ser" com a RNA treinada e o "arquivo.arff" com as instâncias para classificação. O software apresenta a quantidade de instâncias fornecidas para classificação, a quantidade de instâncias classificadas corretamente e a representação de classificação correta (porcentagem). Na fase de execução é fornecido o "arquivo.ser" com a rede treinada e o arquivo de teste, então a rede apresenta os dados classificados.

A modelagem do banco de dados será elaborada com o apoio de duas ferramentas que são elas: DBDesigner, SQLyog, um poderoso gerenciador de MySQL e ferramenta de administração de bancos de dados.

Em problemas de classificação as RNAs constroem representações internas de modelos ou padrões detectados nos dados, mas essas representações não são apresentadas de forma explícita aos usuários. Como o intuito é apresentar ao usuário além do perfil de aptidão os atributos que o definiu, a extração de regras de classificação será realizada a partir dos atributos codificados e da RNA já treinada. Com isto, é possível tornar compreensível a "atuação" de cada atributo na classificação de um perfil.

Os algoritmos a serem utilizados são: backpropagation (retropropagação), de aprendizado supervisionado e para a extração de regras o NeuroRule, o qual exige a geração de regras perfeitas a partir de uma RNA treinada. Para a geração destas regras propomos o uso do software weka, um software que contém diversos algoritmos para extração de regras de classificação, dentre os quais se definiu o algoritmo Repeated Incremental Pruning to Produce Error Reduction (Ripper), em português "Poda Incremental Repetida para Produzir Redução de Erro", desenvolvido na linguagem de programação Java e também conhecido como JRip.

Na implementação do aplicativo será utilizada a linguagem de programação Java no paradigma Orientado a Objetos, e o NetBeans IDE na versão 7.0. Em sua interface serão apresentadas uma série de perguntas objetivas (elaboradas por um profissional da psicologia de acordo com os critérios adotados em testes de aptidão vocacional), no formato Radio Button (com as opções "sim" e "não"), e como resultado apresentara um texto (também elaborado por especialista) indicando qual a área e curso o perfil do usuário foi classificado, e quais atributos tiveram valor crucial no resultado.

A modelagem do mesmo seguirá a *Unifiede Modeling Language* (UML), um padrão de modelagem orientado a objetos, uma linguagem de diagramação para especificar, visualizar e documentar modelos de sistemas de softwares. O diagrama de casos de uso é utilizado para identificar os usuários e interações com o sistema, a Figura 2 ilustra como foi proposto o caso de uso do Teste de Aptidão Vocacional Inteligente.

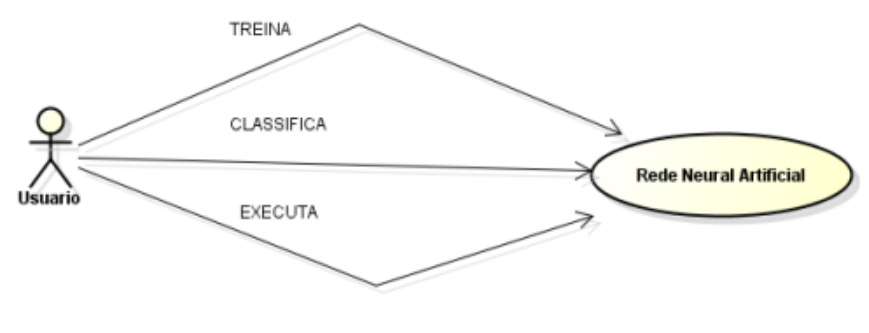

Figura 2 – Caso de uso

Um processo de desenvolvimento pode ser definido por várias abordagens, entre as quais escolhemos o modelo espiral. Já a configuração da rede neural será dividida em três etapas, na primeira escolheremos o paradigma neural e a configuração perceptron de múltiplas camadas.

Na segunda etapa determina-se a topologia da rede, que neste caso possuirá três camadas (uma de entrada, uma escondida e uma de saída). A definição da quantidade de neurônios deverá ser criteriosamente testada, buscando a melhor eficiência da rede. Na camada de entrada os neurônios serão definidos de acordo com os dados fornecidos, na camada escondida o usuário determinará a quantidade de neurônios de acordo com a quantidade de neurônios definidos para a camada de entrada. Alguns autores determinam que a quantidade de neurônios da camada escondida deva ser de 50 a 70% menor que a quantidade de neurônios da camada de entrada, e na camada de saída terá um neurônio.

Na terceira, e última etapa, iremos utilizar o algoritmo de treinamento backpropagation, e determinar a taxa de aprendizagem. Nesta etapa também serão determinados outros parâmetros da rede como o tempo de treinamento.

O aplicativo será desenvolvido na linguagem de programação Java, totalmente orientado a objetos, e divido em quatro classes, sendo elas: view, treinamento, classificação e execução.

Na classe view, será implementado a interface principal do aplicativo, esta apresenta três botões, sendo: treinamento, o usuário informa o nome do arquivo de treinamento no formato "arff" e fornece o nome do "arquivo.ser" onde a rede treinada a será salva; classificação, o usuário informa o "arquivo.ser" que contém a rede já treinada e o arquivo de classificação no formato "arff", ao término deste processo será apresentada a porcentagem de acerto da classificação da rede; execução, o usuário informa o "arquivo.ser" contendo a rede treinada e é apresentada a resposta ao problema aplicado.

#### **3. Considerações Finais**

A partir da percepção da vantagem de utilização de Redes Neurais Artificiais e a complexidade de implementação de algoritmos de aprendizagem, principalmente em problemas complexos, cujo conhecimento pode variar de acordo com o passar do tempo, foi verificada a necessidade utilizá-las neste projeto.

Tal implementação permitirá ao usuário treinar e criar uma RNA multicamadas, classificá-la e analisar seu percentual de validação, além de executar a rede, que apresentará o resultado ao problema proposto pelos dados fornecidos.

As ferramentas e técnicas propostas atendem plenamente às necessidades do mesmo e o ambiente de desenvolvimento escolhido possibilitará o uso da biblioteca "weka.jar" e suas funcionalidade, e permite o uso do algoritmo backpropagation no aplicativo, tornando fácil o desenvolvimento a leitura e compreensão do código.

Ao término deste projeto pretende-se obter o software (Teste de Aptidão Vocacional Inteligente) e que o mesmo auxilie o usuário na tomada de decisão. A utilização dos conceitos de Orientação Vocacional propostos pela psicologia permitirá apresentar ao usuário além do seu perfil, a área de aptidão correlata, ilustrando a porcentagem atingida e os atributos que o classifica como apto a tal área.

#### **4. Referências**

- Andrich, Mara. (2008) "UFPR lança projeto contra evasão universitária", http://www.parana-online.com.br/editoria/pais/news/248900/, Abril.
- Bastos, Juliana Curzi. (2010) "Orientação Vocacional/Profissional de Abordagem Sócio Histótica: Uma proposta de Concretização Da Orientação Para o Trabalho Sugerida Pelos Parâmetros Curriculares Nacionais**.** Universidade Federal de Juiz de Fora.
- Costa, Átila Gomes. (2000) "Protótipo de um Sistema Especialista para a Identificação da Aptidão do Ser Humano para o Trabalho", Universidade Regional de Blumenau, Blumenal.
- Grinspun, Mirian P. S. Zippin. (2002) "A orientação educacional: conflito de paradigmas e alternativas para a escola. São Paulo: Cortez, 2002.
- Gurgel, Marina Gasparoto do Amaral. (2009) "Evidencias de Validade da Escala de Aconselhamento Profissional por Correlação com Personalidade", Universidade São Francisco, Itatiba.
- Nérici, Imídeo G.. (1976) "Origens da Orientação Educacional e Necessidades da Orientação Educacional & A Orientação Educacional", Introdução à orientação Educacional. São Paulo. Atlas, 1976.
- Sparta, Mônica, Bardagi, Marúcia Patta, Teixeira, Marco Antônio P. (2006) "Modelos e Instrumentos de Avaliação em Orientação Profissional: Perspectiva Histórica e Situação no Brasil", Revista Brasileira de Orientação Profissional, 2006, 7(2), p.19- 32.